## scripttest3.R

*maru*

*Mon Oct 23 09:38:42 2017*

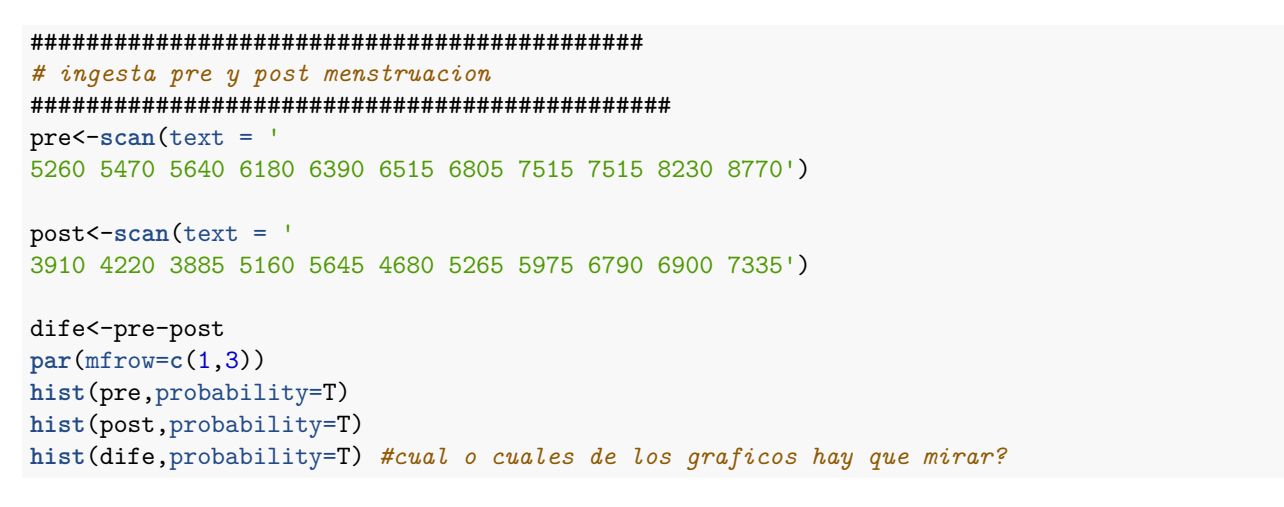

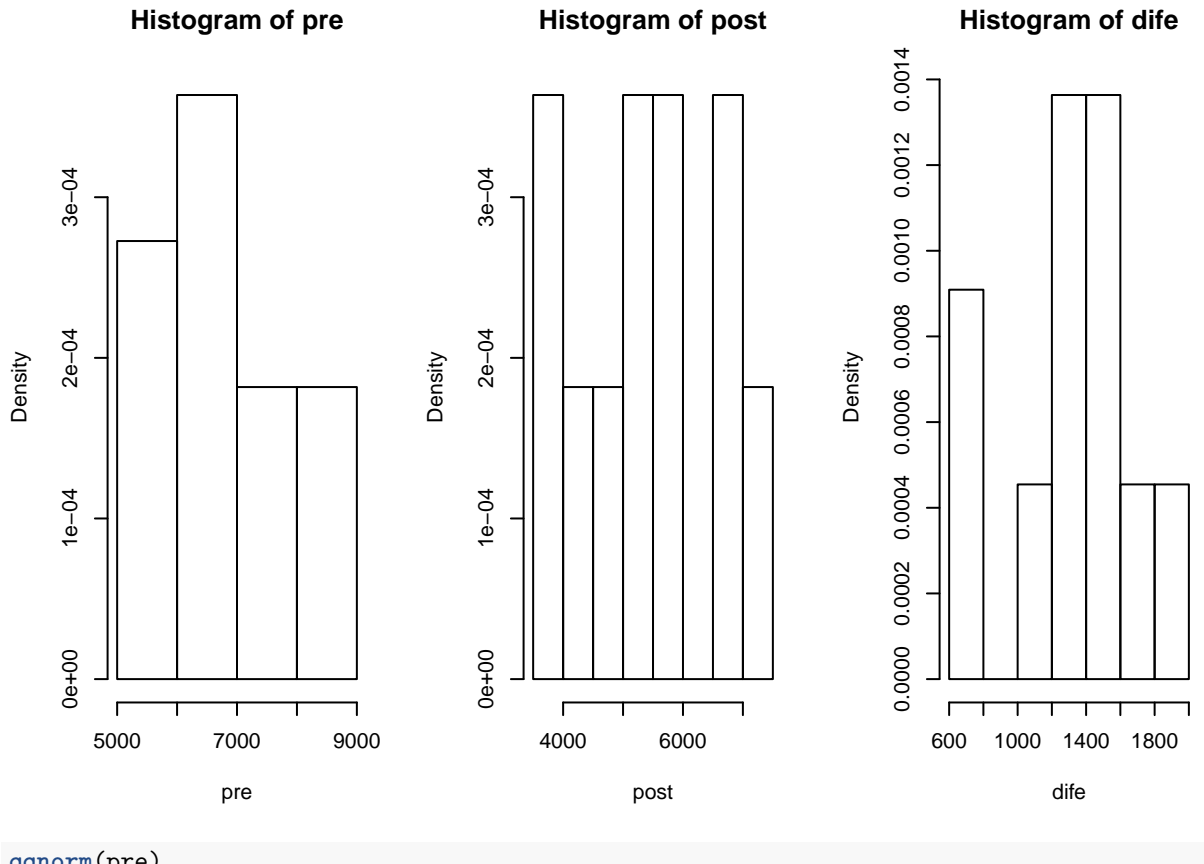

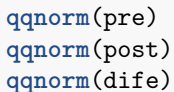

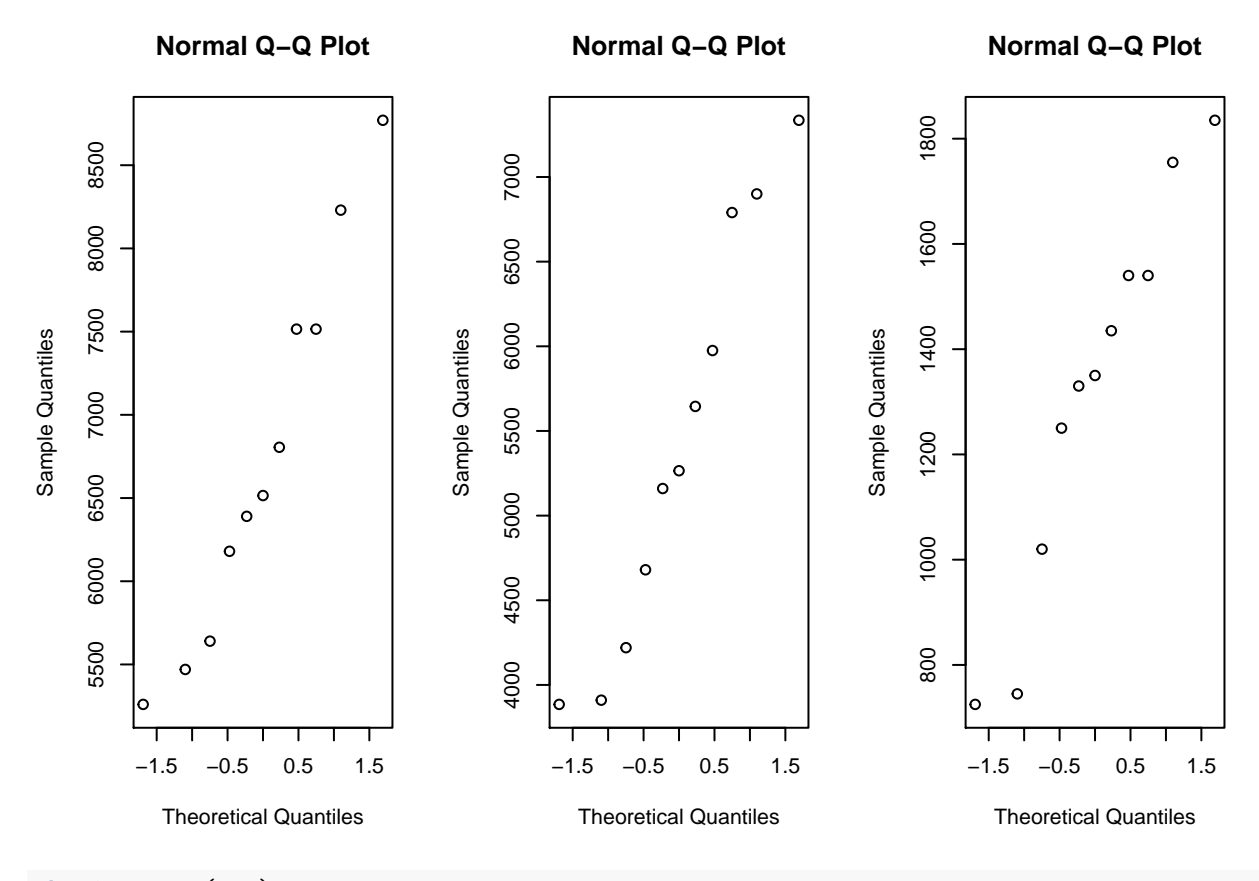

```
shapiro.test(pre)
```

```
##
## Shapiro-Wilk normality test
##
## data: pre
## W = 0.95237, p-value = 0.6743
```

```
shapiro.test(post)
```
## ## Shapiro-Wilk normality test ## ## data: post ## W = 0.93636, p-value = 0.4787

**shapiro.test**(dife) *#cual de estos pvalores importa?*

## ## Shapiro-Wilk normality test ## ## data: dife ## W = 0.93737, p-value = 0.4901 t.test(pre,post,alternative="two.sided",paired=T) #o habria que hacer un test no parametrico?

```
\# \#\# \#Paired t-test
##
## data: pre and post
## t = 11.941, df = 10, p-value = 3.059e-07
## alternative hypothesis: true difference in means is not equal to 0
## 95 percent confidence interval:
## 1074.072 1566.838
## sample estimates:
## mean of the differences
##1320.455
```
 $par(mfrow=c(1,1))$ 

```
# precios en ciudad gotica
precios < -scan(text = '21.92 25.75 28.41 33.00 45.00 49.79 51.47 53.55 62.91 63.90 75.01 96.99
        102.52 124.33 129.44 135.76 143.42 144.93 156.99 159.99')
```
 $hist(precios, probability = T)$ 

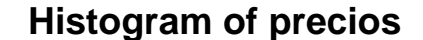

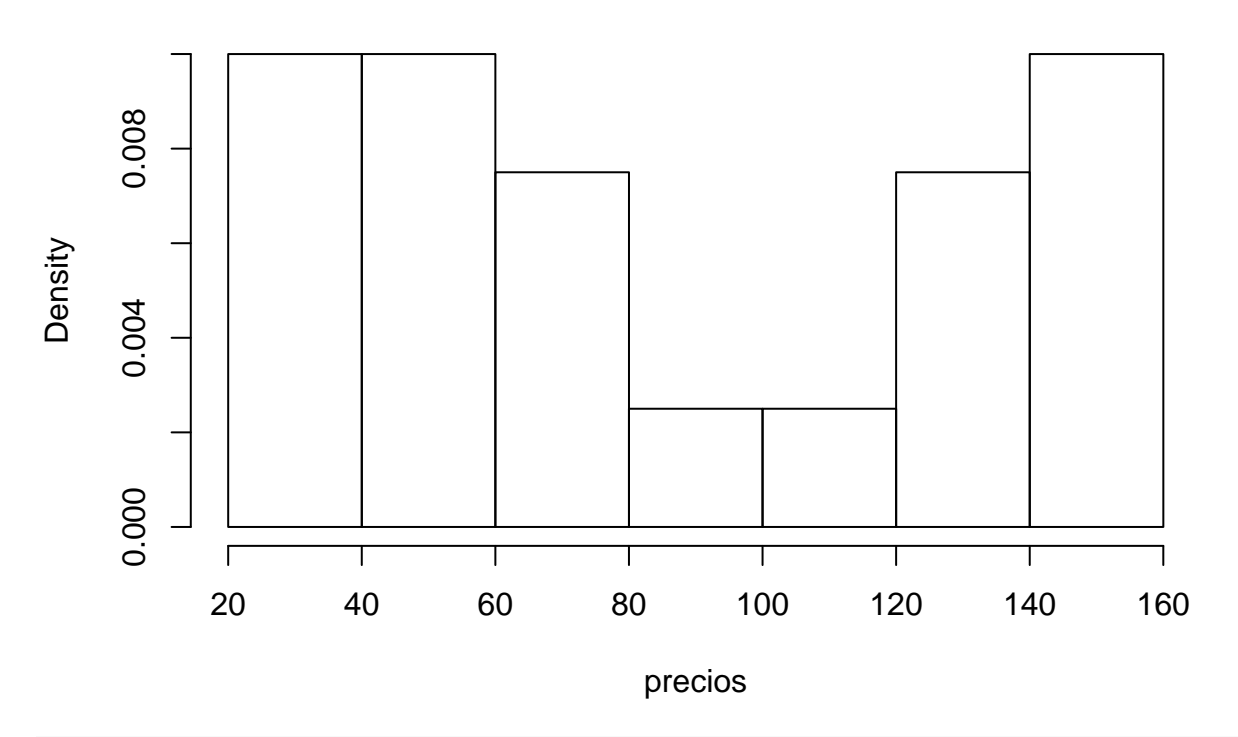

qqnorm(precios) shapiro.test(precios)

```
##
## Shapiro-Wilk normality test
##
## data: precios
## W = 0.90356, p-value = 0.04812
wilcox.test(precios,mu=120,alternative ="two.sided")
##
## Wilcoxon signed rank test
##
## data: precios
## V = 36, p-value = 0.008308
## alternative hypothesis: true location is not equal to 120
#calculemos a mano el estad?stico
precios-120
## [1] -98.08 -94.25 -91.59 -87.00 -75.00 -70.21 -68.53 -66.45 -57.09 -56.10
## [11] -44.99 -23.01 -17.48 4.33 9.44 15.76 23.42 24.93 36.99 39.99
precios-120>0
## [1] FALSE FALSE FALSE FALSE FALSE FALSE FALSE FALSE FALSE FALSE FALSE
## [12] FALSE FALSE TRUE TRUE TRUE TRUE TRUE TRUE TRUE
abs(precios-120)
## [1] 98.08 94.25 91.59 87.00 75.00 70.21 68.53 66.45 57.09 56.10 44.99
## [12] 23.01 17.48 4.33 9.44 15.76 23.42 24.93 36.99 39.99
rank(abs(precios-120)) #rangos del valor absoluto de los D_i
## [1] 20 19 18 17 16 15 14 13 12 11 10 5 4 1 2 3 6 7 8 9
# el valor del estadistico del test de mann whitney wilcoxon para una muestra
sum(rank(abs(precios-120))[ precios-120>0])
## [1] 36
library(BSDA)
## Loading required package: e1071
## Loading required package: lattice
##
## Attaching package: 'BSDA'
```

```
4
```

```
## The following object is masked from 'package:datasets':
##
## Orange
```
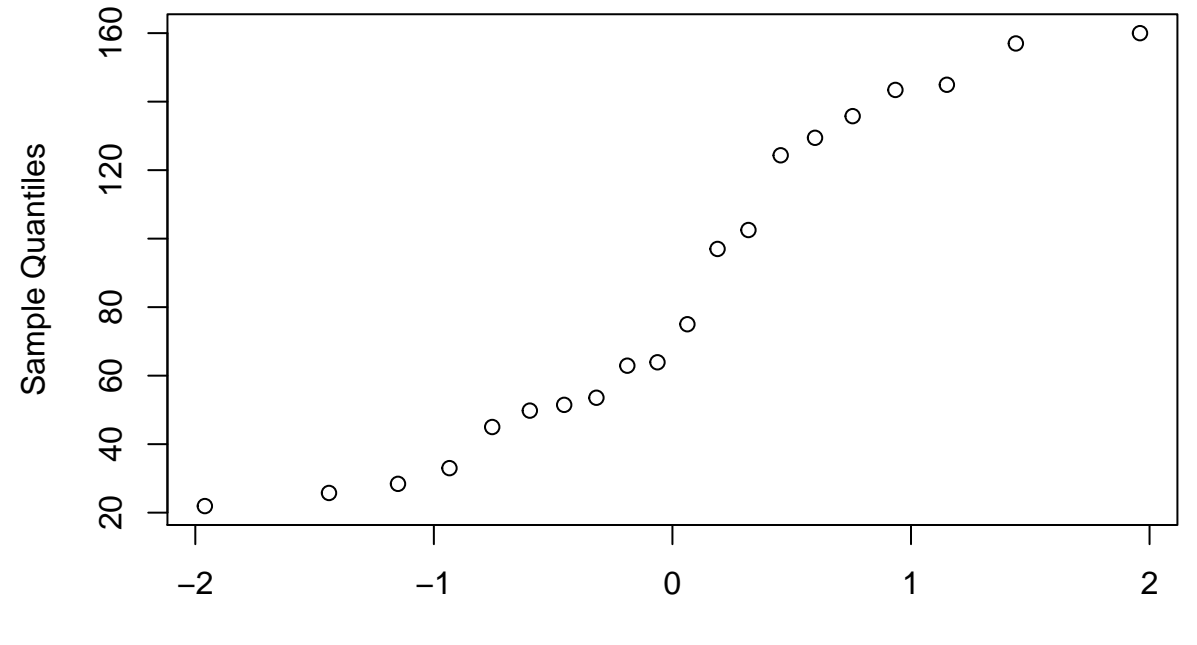

**Normal Q−Q Plot**

Theoretical Quantiles

```
SIGN.test(precios,md = 120)
```

```
##
## One-sample Sign-Test
##
## data: precios
## s = 7, p-value = 0.2632
## alternative hypothesis: true median is not equal to 120
## 95 percent confidence interval:
## 49.98567 128.84484
## sample estimates:
## median of x
## 69.455
## Conf.Level L.E.pt U.E.pt
## Lower Achieved CI 0.8847 51.4700 124.3300
## Interpolated CI 0.9500 49.9857 128.8448
## Upper Achieved CI 0.9586 49.7900 129.4400
t.test(precios,mu=120) #puede usar este test?
```

```
#### data: precios
## t = -3.2386, df = 19, p-value = 0.004323
## alternative hypothesis: true mean is not equal to 120
## 95 percent confidence interval:
   62.79842 107.70958
\##
## sample estimates:
## mean of x
##85.254
```

```
# zapatos
```
 $A \leftarrow \text{scan}(text = \top)$ 8.14 22.84 6.17 11.88 22.93 14.79 42.84 31.72 7.42 9.52 5.32 3.92')

 $B<-scan(text = '$ 18.05 21.79 10.16 23.23 33.39 13.35 37.09 42.05 12.50 16.31 15.43 18.52')

```
boxplot(A, B, A-B, names=c("A", "B", "A-B"))
```
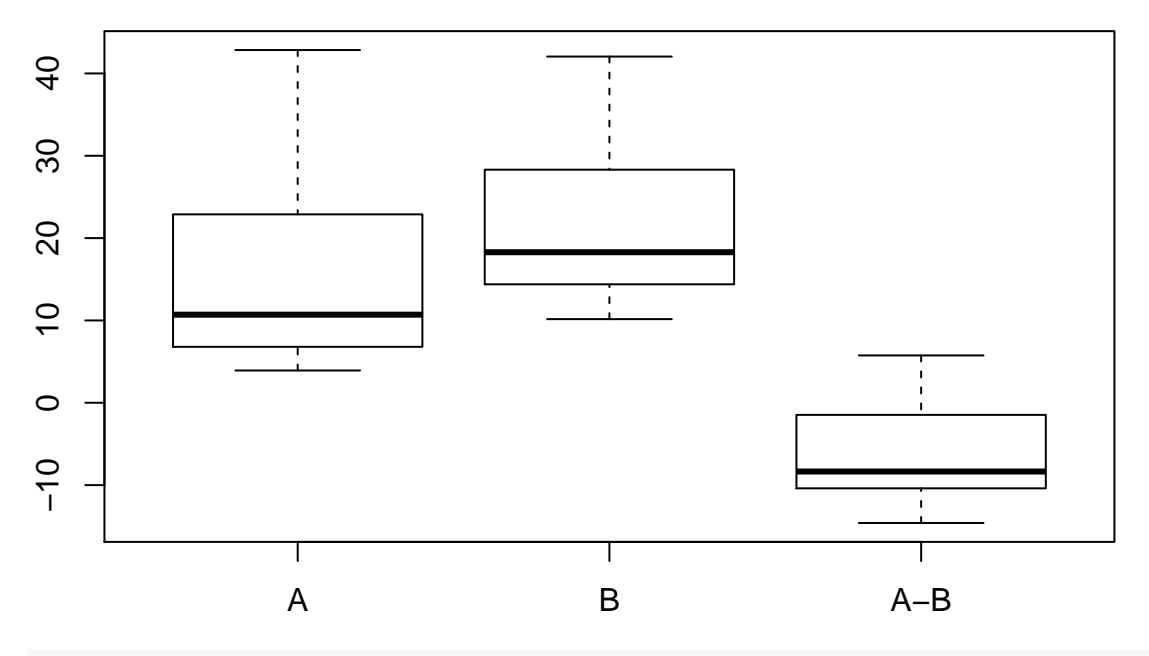

 $par(mfrow=c(2,2))$ qqnorm(A) qqnorm(B) qqnorm(A-B)  $par(mfrow=c(1,1))$ 

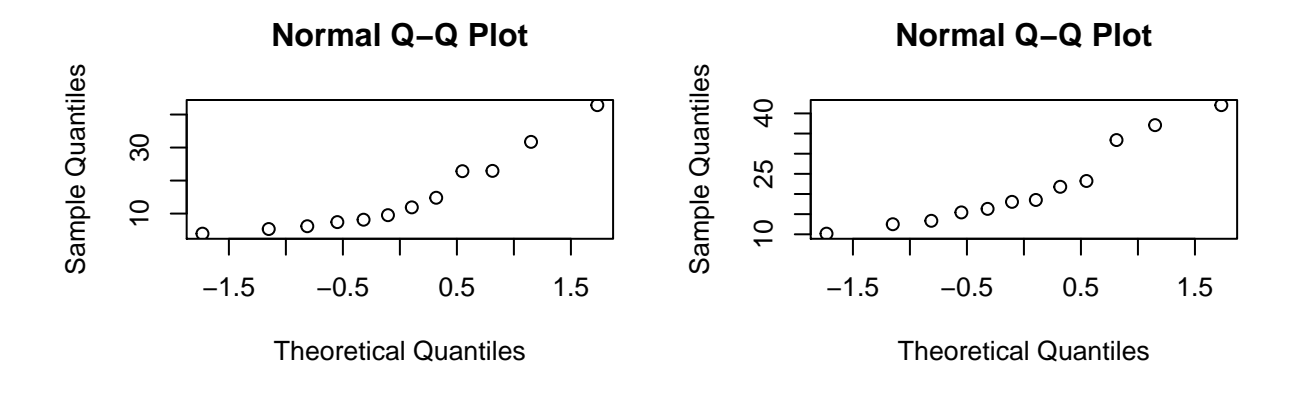

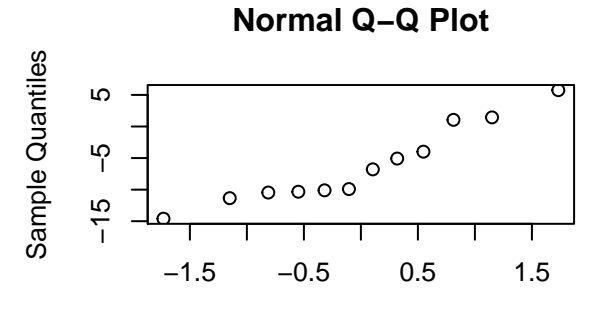

Theoretical Quantiles

```
shapiro.test(A-B)
```

```
##
## Shapiro-Wilk normality test
##
## data: A - B## W = 0.91689, p-value = 0.2612
```
**t.test**(A-B)

```
##
## One Sample t-test
##
## data: A - B## t = -3.4684, df = 11, p-value = 0.005255
## alternative hypothesis: true mean is not equal to 0
## 95 percent confidence interval:
## -10.131660 -2.265006
## sample estimates:
## mean of x
## -6.198333
#####################################################
# respiracion del suelo
```

```
###################################################
claro<-scan(text = '
22 29 13 16 15 18 14 6')
```

```
denso<-scan(text = '
17 20 170 315 22 190 64')
par(mfrow=c(2,2)) #dividimos la pantalla gr?fica en dos
hist(claro,probability=T)
hist(denso,probability=T)
qqnorm(claro)
```
**qqnorm**(denso)

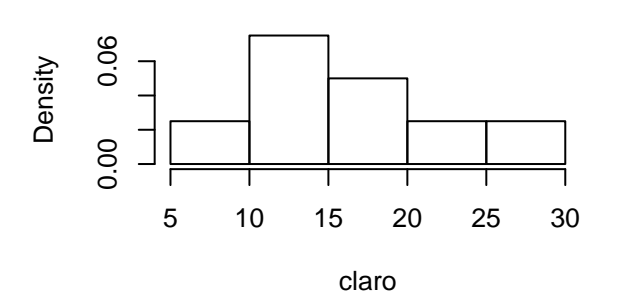

**Histogram of claro**

**Histogram of denso**

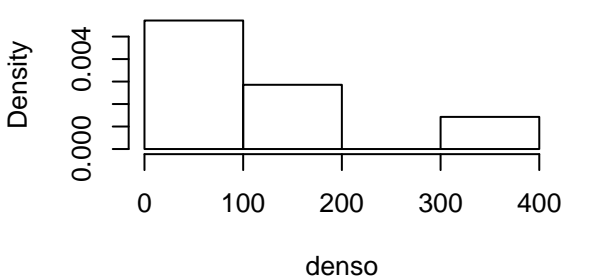

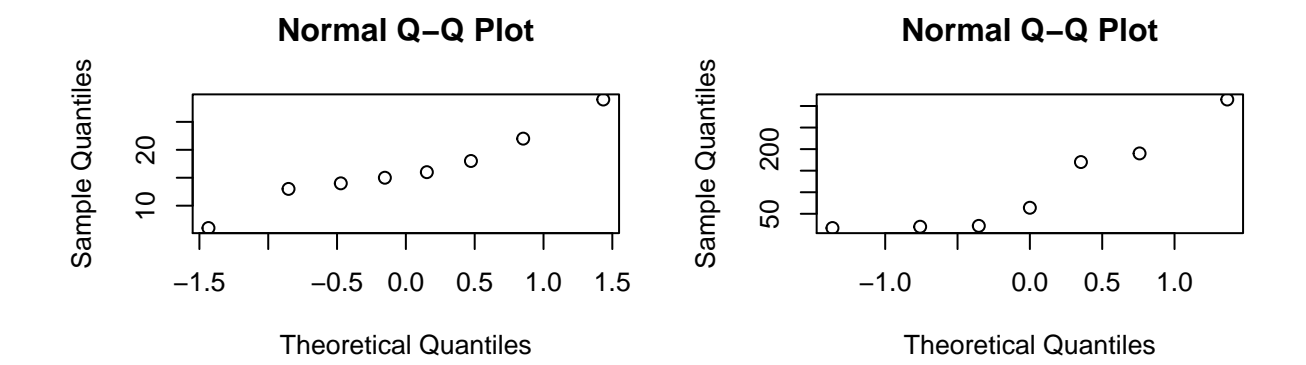

**par**(mfrow=**c**(1,1)) *#restauramos la pantalla grafica a su forma habitual* **shapiro.test**(claro)

```
##
## Shapiro-Wilk normality test
##
## data: claro
## W = 0.9596, p-value = 0.8063
```
**shapiro.test**(denso)

## ## Shapiro-Wilk normality test ## ## data: denso ## W = 0.84828, p-value = 0.1185

```
wilcox.test(denso, claro)
## Warning in wilcox.test.default(denso, claro): cannot compute exact p-value
## with ties
##
## Wilcoxon rank sum test with continuity correction
##
## data: denso and claro
## W = 49.5, p-value = 0.015
## alternative hypothesis: true location shift is not equal to 0
#####################################################
# datos generados
###################################################
datos<-rexp(50,rate=1/4)
par(mfrow=c(2,2))
hist(datos,probability=T)
qqnorm(datos)
boxplot(datos)
```
**par**(mfrow=**c**(1,1))

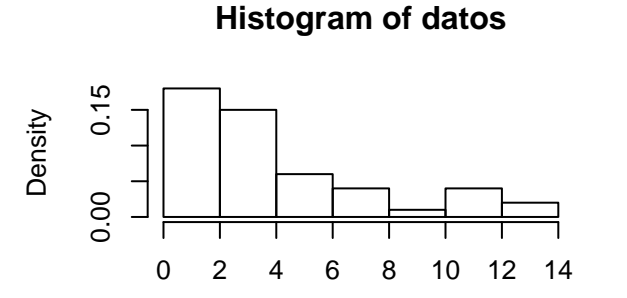

datos

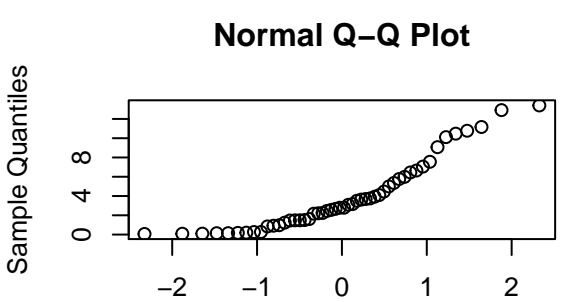

Theoretical Quantiles

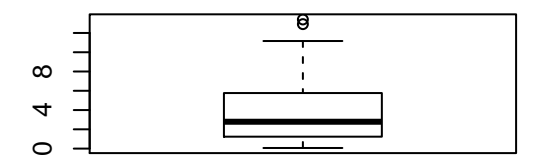

**shapiro.test**(datos)

```
##
## Shapiro-Wilk normality test
##
## data: datos
## W = 0.87231, p-value = 6.59e-05
```

```
#cual test se puede usar? Dan conclusiones parecidas?
t.test(datos,mu=4)
##
## One Sample t-test
##
## data: datos
## t = -0.24101, df = 49, p-value = 0.8106
## alternative hypothesis: true mean is not equal to 4
## 95 percent confidence interval:
## 2.853752 4.900751
## sample estimates:
## mean of x
## 3.877251
SIGN.test(datos,md=4)
##
## One-sample Sign-Test
##
## data: datos
## s = 17, p-value = 0.03284
## alternative hypothesis: true median is not equal to 4
## 95 percent confidence interval:
## 1.907597 3.831641
## sample estimates:
## median of x
## 2.785253
## Conf.Level L.E.pt U.E.pt
## Lower Achieved CI 0.9351 2.1674 3.7501
## Interpolated CI 0.9500 1.9076 3.8316
## Upper Achieved CI 0.9672 1.6085 3.9255
wilcox.test(datos,mu=4)
##
## Wilcoxon signed rank test with continuity correction
##
## data: datos
## V = 516, p-value = 0.2428
## alternative hypothesis: true location is not equal to 4
#####################################################
# ingesta
###################################################
ingesta<-scan(text = '
5260 5470 5640 6180 6390 6515 6805 7515 7515 8230 8770')
```
**mean**(ingesta)

## [1] 6753.636

**sd**(ingesta)

## [1] 1142.123

**t.test**(ingesta,mu=7752)

## ##

```
## One Sample t-test
##
## data: ingesta
## t = -2.8992, df = 10, p-value = 0.01586
## alternative hypothesis: true mean is not equal to 7752
## 95 percent confidence interval:
## 5986.348 7520.925
## sample estimates:
## mean of x
## 6753.636
```

```
t.test(ingesta,mu=7752,conf.level = 0.90)
```
## ## ## One Sample t-test ## ## data: ingesta ## t = -2.8992, df = 10, p-value = 0.01586 ## alternative hypothesis: true mean is not equal to 7752 ## 90 percent confidence interval: ## 6129.492 7377.781 ## sample estimates: ## mean of x ## 6753.636

**t.test**(ingesta,mu=7752,conf.level = 0.99)

## ## One Sample t-test ## ## data: ingesta ## t = -2.8992, df = 10, p-value = 0.01586 ## alternative hypothesis: true mean is not equal to 7752 ## 99 percent confidence interval: ## 5662.256 7845.017 ## sample estimates: ## mean of x ## 6753.636